#### モジュール分割

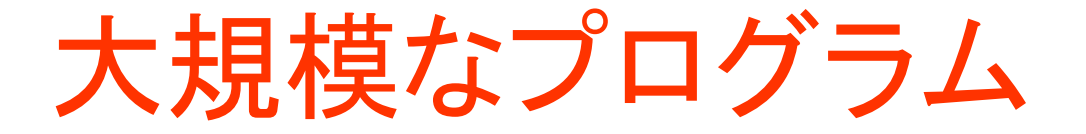

• プログラムは,多数の関数の集まり

- モジュール分割が必要
	- すべてのプログラムを1つのファイルに入れる のでなく,複数のファイル(モジュール)に分け て格納

あらすじ

• プログラムを「モジュール」に分割すること の利点

• 他のモジュール内の「関数」を呼び出す方 法

モジュール分割の利点

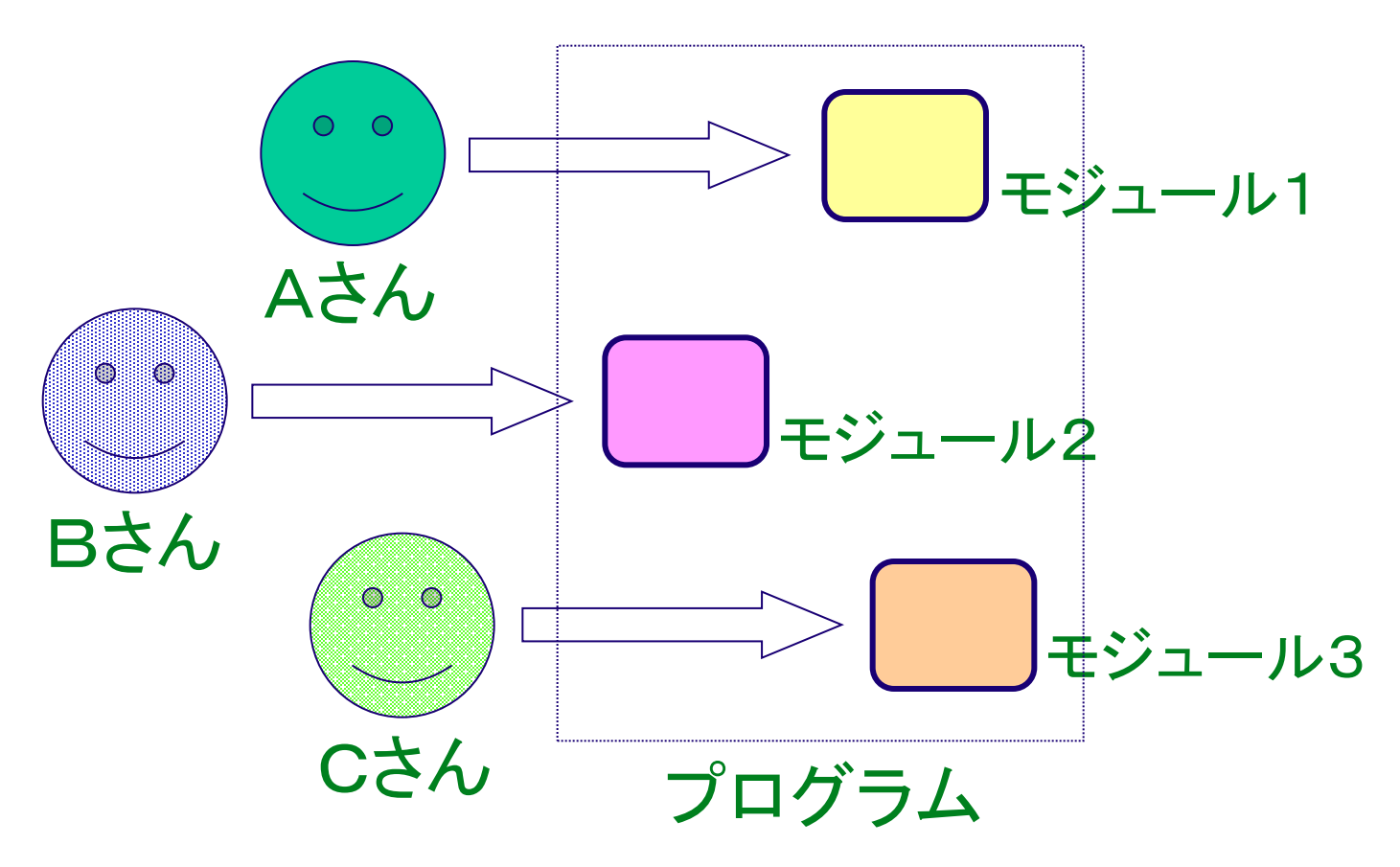

- プログラムの共同開発がしやすい
- 関連の深い関数を,同じモジュールに集まること で,プログラム全体の見通しがよくなる

### 例題2.プログラムのファイル分割

- ファイルの中身を表示するプログラムを作る
- 役割ごとに, 関数を作る.
	- 1. ファイル名の読み込み
	- 2. ファイルのオープン
	- 3. ファイルの読み込み
	- 4. ファイルのクローズ
	- プログラムは,3つのファイル main.cpp, input.cpp, file.cpp に分割する

# ファイル分割の例

関数 main

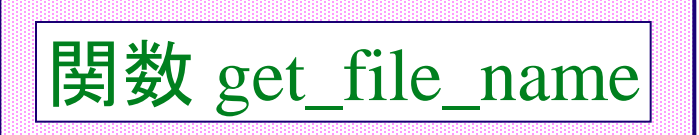

ファイル input.cpp

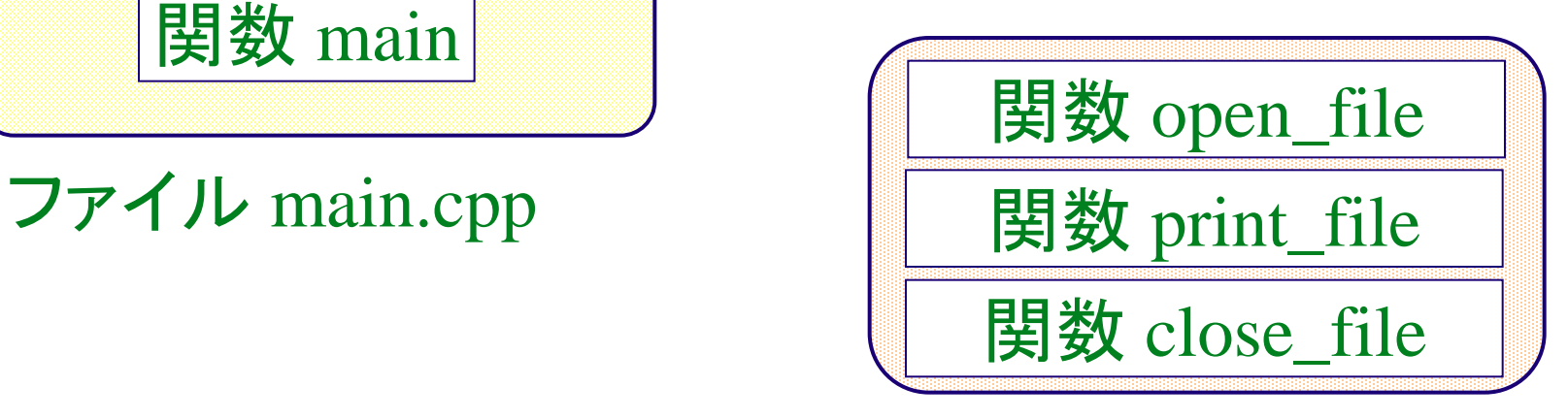

ファイル file.cpp

• ファイルには, いくつかの関数(1つ以上)を入れる

プログラム例

ファイル名の読み込み ファイルのオープン ファイルの表示

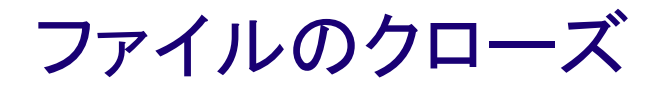

# ファイル名の読み込み

void input\_file\_name( char\* file\_name ) {

}

char \*buffer[80]; printf( "ファイル名をどうぞ?¥n" ); fgets( buffer, 80, stdin ); sscanf( buffer, "%s", file name );

ファイルのオープン

```
FILE<sup>*</sup> file open( char<sup>*</sup> file name)
{
      FILE* in_file = fopen( file_name, "r" );
      if ( in_file == NULL ) {
             printf( "ファイルオープンに失敗しました");
       }
      return in_file;
```
}

## ファイルの表示

```
void file_open( FILE* in_file ) 
{
  char *buffer[100];
  lseek( in_file, LEEK_SET );
  while ( fgets( buffer, 100, in_file ) != NULL ) {
      printf( "%s¥n", buffer );
  }
```
}

ファイルのクローズ

#### void file\_close( FILE\* in\_file ) { fclose( in\_file );

}

# プログラムと関数呼び出し

 $\#$ include  $\lt$ stdio.h $>$ int main() { char file\_name[80]; get\_file\_name( file\_name ); open\_file( file\_name ); print\_file(); close\_file(); }

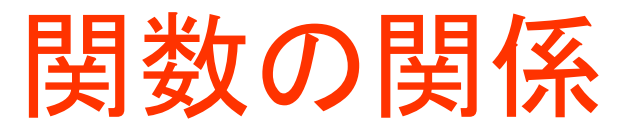

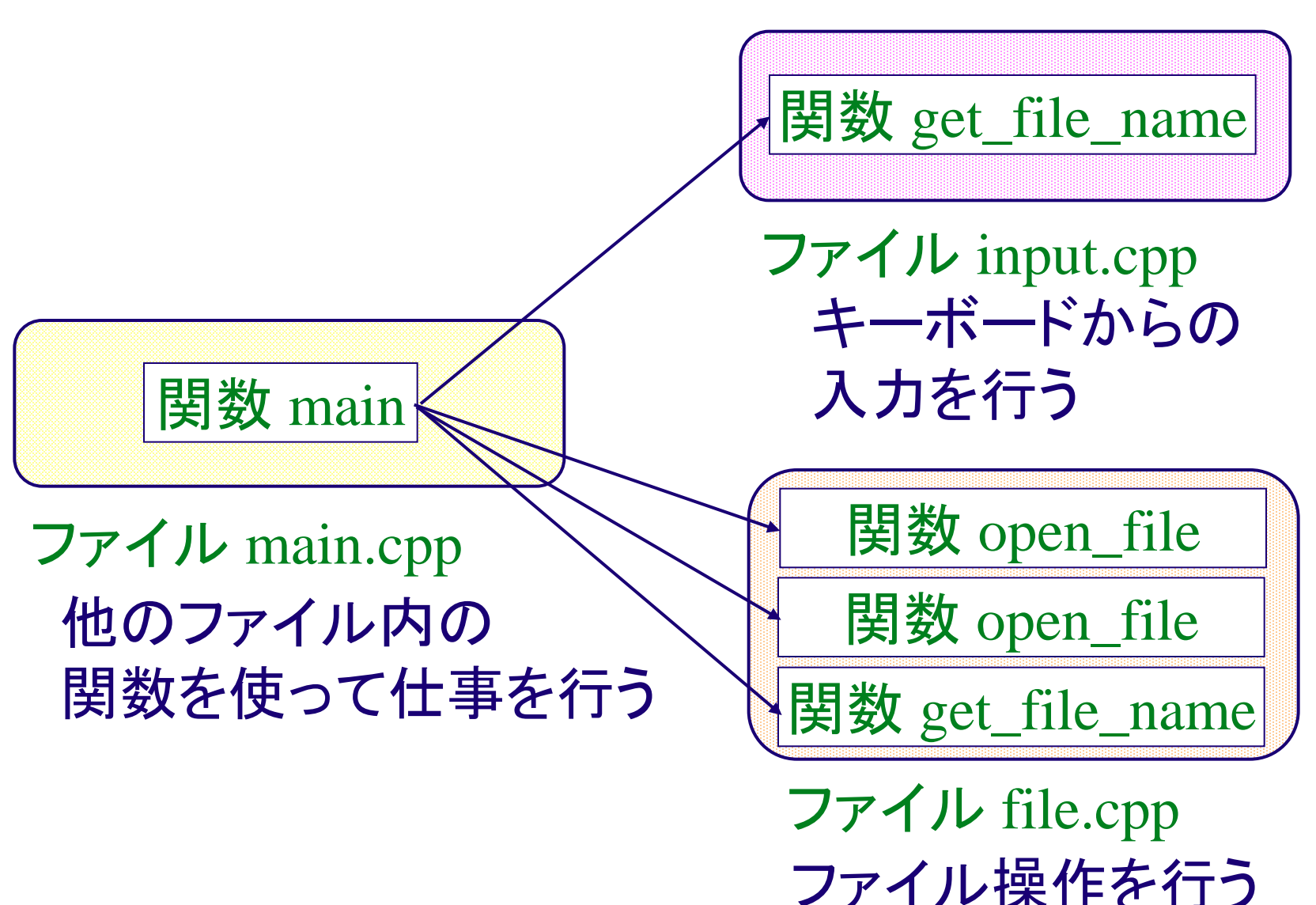

#### モジュールの意味

- 機能のまとまり
- 呼び出し呼び出されの関係
- 他のモジュール内の「関数」を呼び出 す必要あり
- ローカルな変数と共有変数

# main モジュールの例

```
\#include \ltstdio.h>extern void inc_counter();
extern void print_counter();
int main() {
  int i;
  for ( i = 0; i < 10; i++ ) {
    inc_counter();
  }
  print_counter();
}
                           图数 int_counter の使用を宣言
                           (「extern」は,他のモジュール
                           にある関数を使いたい」という
                           意味)
                          関数 int_counter の呼び出し
```
# count モジュールの例

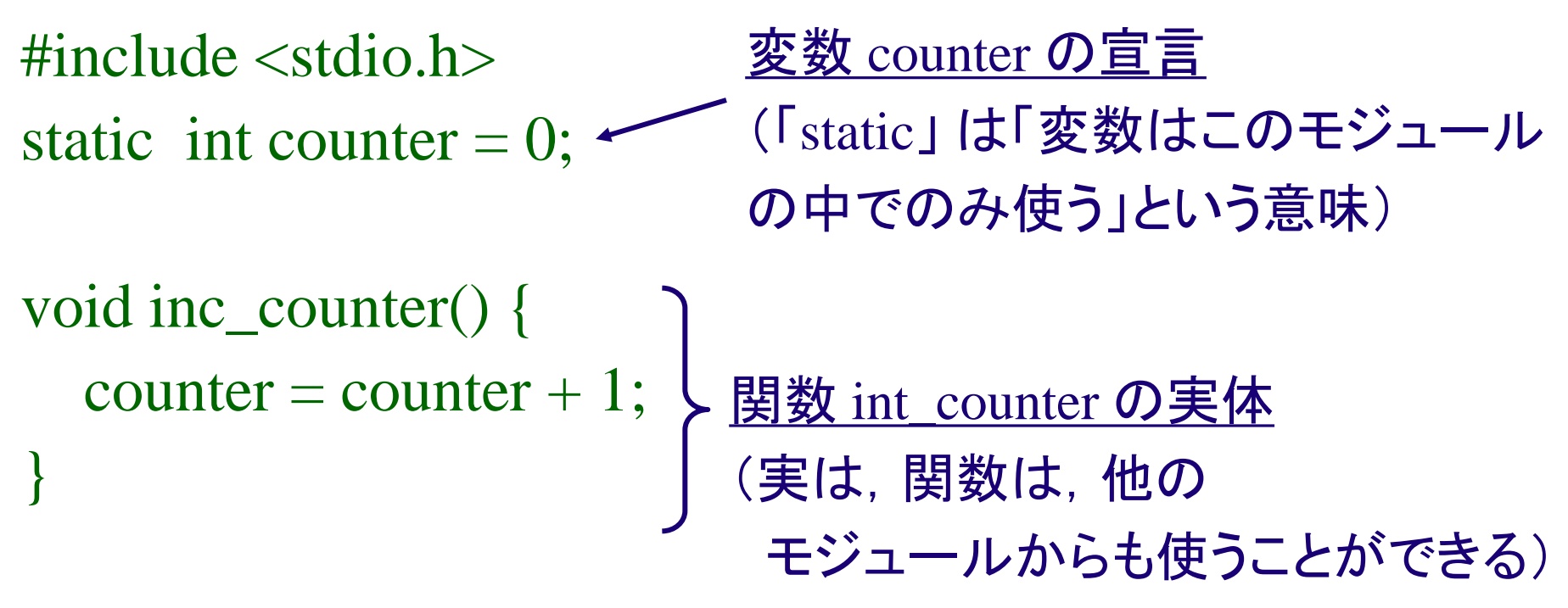

void print counter() { printf( "counter is %d¥n", counter ); }

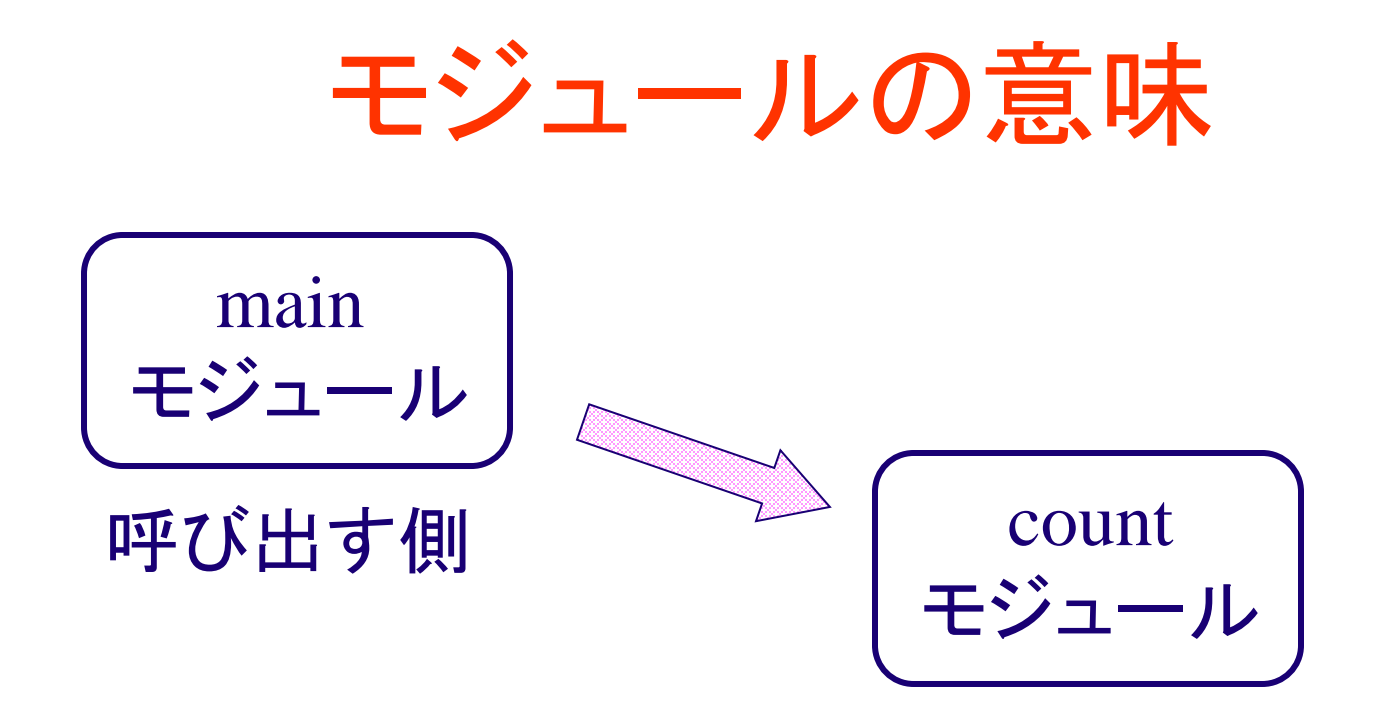

呼び出される側

- ファイル count.cpp 「数を数える」機能
- ファイル main.cpp count モジュールを使って,実際の仕事を行う

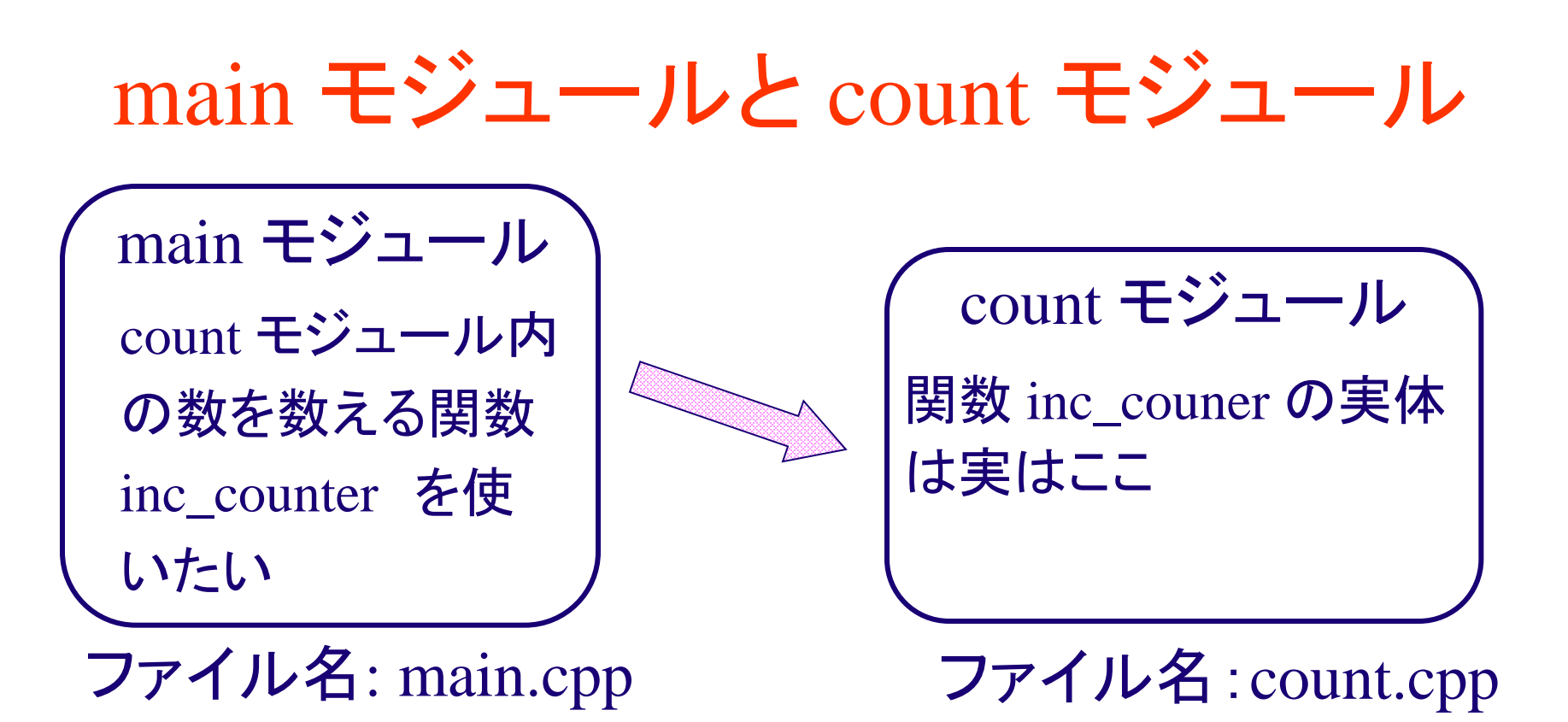

- ふつう,1モジュールは,1つのファイル
- main モジュールと count モジュールは,呼び出し・ 呼び出されの関係

# 「static」 + 「変数宣言」

static int counter  $= 0$ ; static あり (static 変数) 変数を,このモジュールの中でのみ使う場合

int counter  $= 0$ ;

static なし (global 変数) 変数を、他のモジュールから使うかも知れない場合

C++では,「モジュール」ごとに,好きな変数を自由 に使えるので, プログラムしやすい

変数の有効範囲

- static 変数: モジュールの中だけ  $(\mathbf{\overline{M}})$  static int counter = 0;
- global 変数: 他のモジュールからも使える (例) int age = 0; /\* static なし \*/
	- → 他のモジュールの変数を直接使うと, 結局, 変数が どこで書き変わったか分からなくなってしまう
	- → 「他のモジュールの変数を使う」のはなるべく止めて 「他のモジュールの関数を呼び出す」だけにしよう (global 変数はなるべく使わない)

まとめ

• モジュール分割時の変数と関数の宣言 – static 変数: モジュールの中でのみ使う変数

- プログラムを「分割」することの意味
	- プログラムが分かりやすくなって,結局は,プ ログラムを早く,正しく作れるようになる

設問

#### 1.モジュール作成

- ファイル操作を行う次の2つの関数を含むモジュール file.cpp を作成して下さい.ファイルのオープンのモードは「r」とせよ. open\_file( char \*name ); /\* ファイルのオープン \*/ close\_file();  $\qquad \qquad$  /\* ファイルのクローズ \*/
- 2.extern 文
	- 1.で作成したモジュールを使用する main 関数を含む main.cpp を作成して下さい
	- main 関数には,「中身の表示」,「行数の表示」など役に立つ 機能を実装すること
	- file.cpp, main.cpp をコンパイルし、動作を確認して下さい